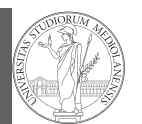

PyQB

Sets Comprehension Types, docstrings, doctests

1

PyQB [M](#page-1-0)onga

Sets [Compr](#page-0-0)ehension [Types,](#page-0-0) docstrings, [doctes](#page-1-0)ts

## Programming in Python $1$

### Mattia Monga

Dip. di Informatica Università degli Studi di Milano, Italia mattia.monga@unimi.it

### Academic year 2023/24, I semester

 $1_{\textcircled{\scriptsize 0}}$  2023 M. Monga. Creative Commons Attribuzione — Condividi allo stesso modo 4.0 Internazionale. http://creativecommons.org/licenses/by-sa/4.0/deed.it

<span id="page-0-0"></span>Sets

## A set is a composite object with no duplicate (non mutable) elements. Common set operations are possible.

 $\circ$  Set literals:  $\{1,2,3\}$  set()

$$
\circ
$$
 {1,2,3}.union({3,5,6})

$$
\{1,2,3\}
$$
.intersection( $\{3,5,6\}$ )

Lecture VIII: Other Composite Objects

## 51

53

# Comprehensions

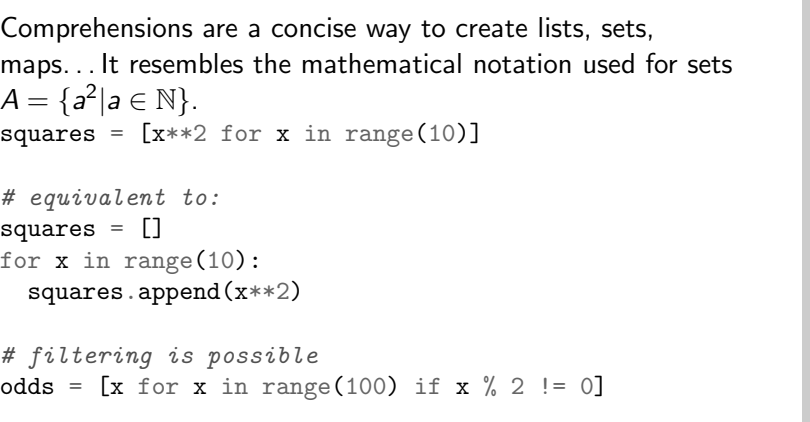

# with a set  $s = \{x \text{ for } x \text{ in } range(50+1) \text{ if } x \text{ % } 5 == 0\}$ 

# with a dict  $d = {x: x**2 for x in range(10)}$ 

PyQB Monga

Sets Comprehension Types, docstrings, doctests

PyQB Monga Sets

**Comprehensions** 

Types, docstrings, doctests

# Make a program readable

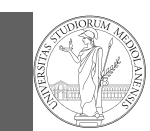

You never write a program only for a machine! You, others, tools will read the program for different purposes. Every minute spent in making a program more understandable pays off hours saved later.

- Type hinting makes clear what a function needs to work properly, and what it produces
- Documentation helps understanding without the need to read implementation details
- <span id="page-1-0"></span>Examples of use make easy to remember how to use a function and can be used for verification

PyQB Monga

Sets

Comprehension

Types, docstrings, doctests

# Example

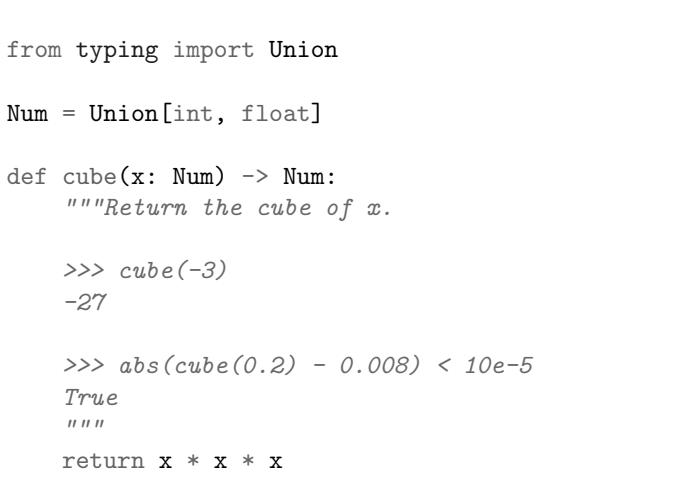

Examples can be tested by: python -m doctest filename.py.

54

PyQB Monga

Sets

Comprehension

Types, docstrings, doctests

55